# **3.x - SetHTTPValue**

Sets a specific HTTP request value.

## Syntax

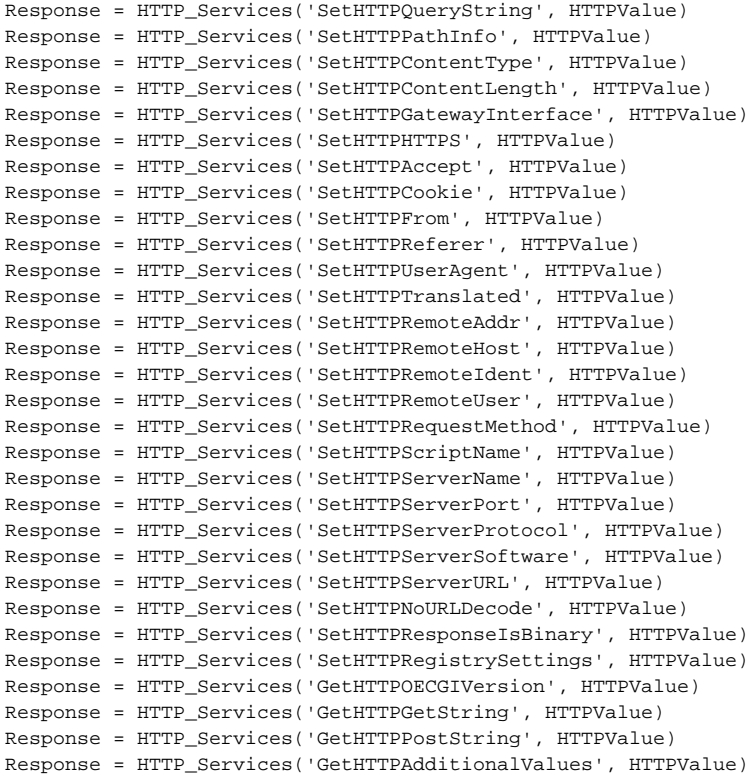

### Returns

N/A

### **Parameters**

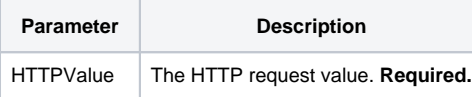

#### Remarks

This is normally set within the [3.x - SetOECGIRequest](https://wiki.srpcs.com/display/HTTPFramework/3.x+-+SetOECGIRequest) service and done directly using [3.x - Memory\\_Services](https://wiki.srpcs.com/display/HTTPFramework/3.x+-+Memory_Services) for efficiency, but some APIs might need to override an HTTP request value.